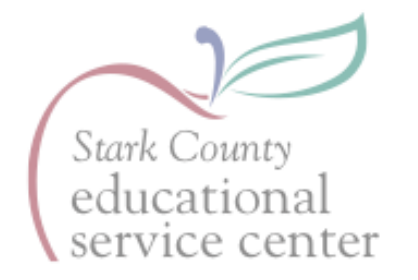

## **IMPORTANT INFORMATION FOR ALL APPROVED STARK COUNTY ESC SUBSTITUTE TEACHERS**

**Please thoroughly read this page regarding the sub management systems currently being used.**

Vision - Service - Leadership

www.starkcountyesc.org

## *SmartFindExpress*

Stark County ESC is using the automated substitute management system, "SmartFindExpress" for finding and managing substitute teaching jobs in the following school districts:

*Marlington Local Tuslaw Local*

*Brown Local/Malvern Schools Massillon City R.G. Drage Career Center Dalton Local Minerva Local Stark County ESC Preschool Classes Fairless Local Osnaburg Local Stark County ESC Special Education Classes Louisville City Schools Perry Local (1/1/19) Strasburg-Franklin Local*

If you signed up to substitute in one of the above listed districts, login information along with your Access ID will be given to you by Stark County ESC. Also, you will be paid from Stark County ESC for substitute teaching jobs in these districts.

*If you are a new sub to any of these districts* **OR** *if you did not get paid through Stark County ESC last school year,* you will need to pick up a payroll packet from the treasurer's office at the Stark County ESC which is now located on the Stark State Campus (6057 Strip Ave. NW, N. Canton). When crossing the red HOF bridge into Stark State, turn right at stop sign; we are the first building on the right.

When picking up payroll packet, you will need to bring two CURRENT forms of ID, such as: Driver's License AND SS card or birth certificate **OR** Passport

## *Frontline (formerly AESOP)*

The following school districts are using the sub management program called Frontline (formerly AESOP) for finding and managing substitute teaching jobs in the following school districts:

*Alliance City Schools Jackson Local Northwest Local Canton Local (Canton South) Lake Local Perry Local (until 1/1/18) Carrollton Exempted Village North Canton City Plain Local*

*Sandy Valley Local*

You will receive sub management PIN #s directly from these districts, and you will complete payroll paperwork individually from these districts.

*If you wish to sub for Canton City Schools or Green Local Schools, you will need to contact them directly as they require additional paperwork.*

## *Please Note:*

If you are signed up to substitute in multiple districts, you may be using two different systems for a time. Thank you for your patience and understanding as we work toward one county system of efficiency.

*If you have any questions, call or email the substitute teaching office at 330-492-8136, ext. 1312 or substitute@email.sparcc.org.*